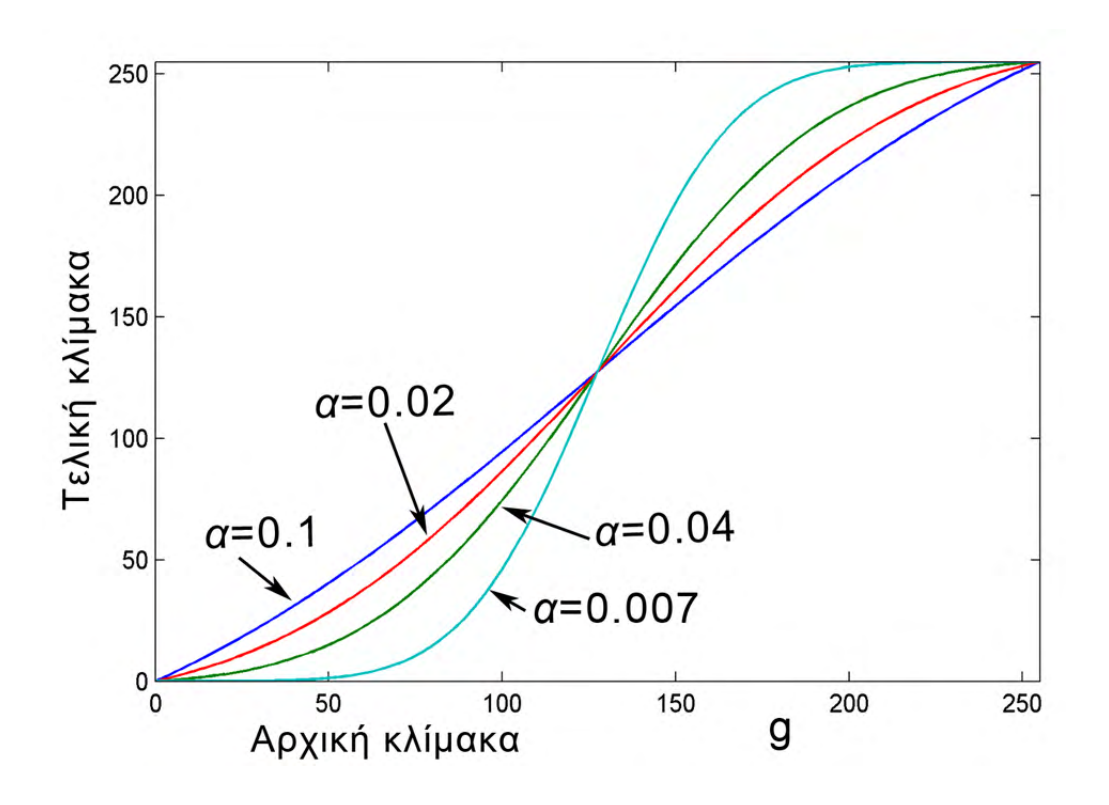

**Σχήμα 6.61** Μορφή της συνάρτησης για διάφορες τιμές του *a* .

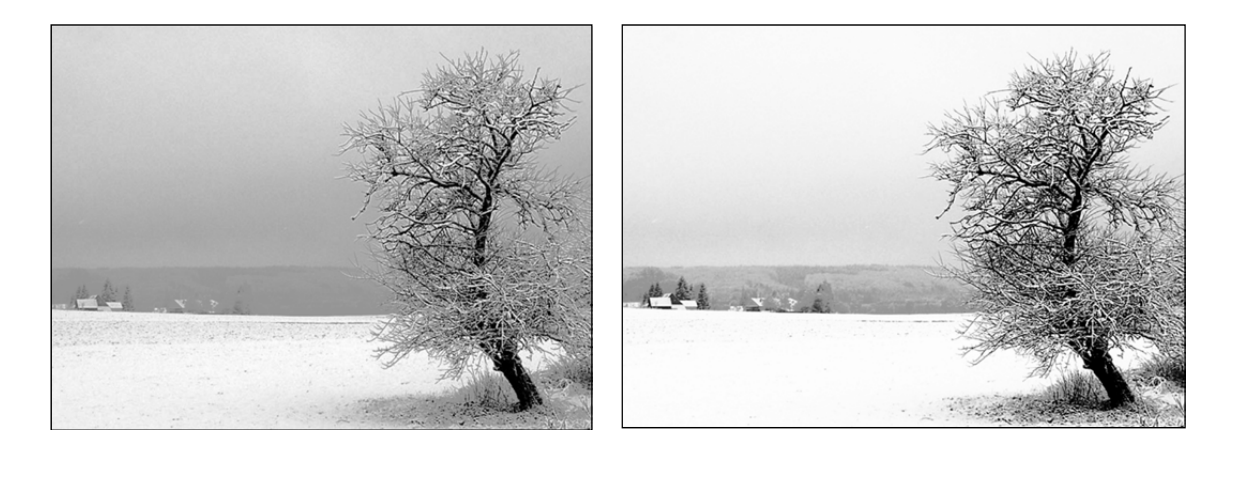

 $(α)$  (β)

**Σήμα 6.62** Παράδειγμα εφαρμογής: (α) Αρχική εικόνα. (β) Τελική εικόνα για  $a = 0.02$ .

#### **6.21 ∆ΙΜΕΡΕΣ ΦΙΛΤΡΟ ΕΞΟΜΑΛΥΝΣΗΣ (BILATERAL FILTER)**

Τα συνηθισμένα γραμμικά φίλτρα εξομάλυνσης, όπως τοα φίλτρα μέσης τιμής και Gauss, λειτουργούν με συνέλιξη της εικόνας με μια μάσκα της οποίας οι συντελεστές δρουν ως βάρη για τα αντίστοιχα εικονοστοιχεία της εικόνας και εξαρτώνται μόνον από τη χωρική απόσταση από το κέντρο συντεταγμένων. ∆ηλαδή, στα εικονοστοιχεία που είναι πιο κοντά στο κέντρο της μάσκας δίνονται μεγαλύτερα βάρη με αποτέλεσμα αυτά να συνεισφέρουν περισσότερο στο αποτέλεσμα. Έτσι, με τον τρόπο αυτό λαμβάνεται υπόψη η εγγύτητα των εικονοστοιχείων στη μάσκα. Τα φίλτρα της κατηγορίας αυτής καλούνται φίλτρα τομέα (domain filters). Όμως, είναι φανερό ότι στα φίλτρα τομέα λαμβάνεται υπόψη μόνον η απόσταση από το κεντρικό εικονοστοιχείο και καθόλου η χρωματική απόσταση. Αυτό έχει ως αποτέλεσμα την αλλοίωση σημαντικών λεπτομερειών της εικόνας όπως είναι κυρίως οι ακμές. Προκειμένου να αντιμετωπιστεί το πρόβλημα αυτό, μια τυπική στρατηγική είναι να αποκλειστούν τα μεμονωμένα εικονοστοιχεία από τη λειτουργία του φίλτρου ή να μειωθεί το βάρος της συνεισφοράς τους αν υπάρχει μεγάλη χρωματική διαφορά με το κεντρικό εικονοστοιχείο της μάσκας. Τέτοιου είδους φίλτρα χαρακτηρίζονται ως φίλτρα εμβέλειας (range filters). Οι Tomasi και Manduchi [TOMA98], πρότειναν τη συνδυασμένη χρήση των δύο παραπάνω κατηγοριών φίλτρων, δηλαδή τη δημιουργία φίλτρων εξομάλυνσης που να αποτελούνται ουσιαστικά από το συνδυασμό ενός φίλτρου τομέα και ενός φίλτρου εμβέλειας. Τα φίλτρα αυτά καλούνται διμερή (bilateral) και χαρακτηρίζονται ως φίλτρα εξομάλυνσης με προστασία των ακμών (edge preserving filters). Συμπερασματικά λοιπόν, το διμερές φίλτρο είναι ένα μη γραμμικό σταθμισμένο φίλτρο μέσου όρου, όπου οι συντελεστές στάθμισης εξαρτώνται τόσο από τη χωρική απόσταση όσο και την διαφορά φωτεινότητας (ή χρώματος) από το κεντρικό εικονοστοιχείο.

Έστω *Ι* η αρχική εικόνα αποχρώσεων του γκρι. Η έξοδος  $\hat{I}(u,v)$ του διμερούς φίλτρου στο εικονοστοιχείο  $p = (u,v)$  και για μάσκα με διαστάσεις  $(K + 1, K + 1)$ , υπολογίζεται από τη σχέση

$$
\hat{I}(u,v) = \frac{\sum_{i=u-K}^{u+K} \sum_{j=v-K}^{v+K} I(i,j) \cdot H_d(i-u,j-v) \cdot H_r(I(i,j) - I(u,v))}{\sum_{i=u-K}^{u+K} \sum_{j=v-K}^{v+K} H_d(i-u,j-v) \cdot H_r(I(i,j) - I(u,v))}
$$
(6.106)

όπου *Hd* και *Hr* τα φίλτρα τομέα και εμβέλειας, αντίστοιχα.

Ο παρονομαστής στην παραπάνω σχέση είναι ανεξάρτητος της εικόνας και ουσιαστικά παίζει το ρόλο συντελεστή κανονικοποίησης. Αν κάνουμε τις αντικαταστάσεις  $(i-u) \rightarrow m$  και  $(j-v) \rightarrow n$ , η σχέση (6.106) μπορεί να γραφεί ως

$$
\hat{I}(u,v) = \frac{\sum_{m=-K}^{K} \sum_{n=-K}^{K} I(u+m,v+n) \cdot H_a(m,n) \cdot H_r(I(u+m,v+n) - I(u,v))}{\sum_{m=-K}^{K} \sum_{n=-K}^{K} H_a(m,n) \cdot H_r(I(u+m,v+n) - I(u,v))}
$$
(6.107)

Συνήθως, τα φίλτρα *H<sub>d</sub>* και *H<sub>r</sub>* βασίζονται σε πυρήνα Gauss. Μπορούν να εκφραστούν δηλαδή από εξισώσεις της μορφής

$$
H_d(m,n) = \frac{1}{2\pi\sigma_d^2} e^{-\frac{m^2 + n^2}{2\sigma_d^2}} = \left(\frac{1}{\sqrt{2\pi}\sigma_d} e^{-\frac{m^2}{2\sigma_d^2}}\right) \left(\frac{1}{\sqrt{2\pi}\sigma_d} e^{-\frac{n^2}{2\sigma_d^2}}\right)
$$
(6.108)

$$
H_r(x) = \frac{1}{\sqrt{2\pi}\sigma_r} e^{-\frac{x^2}{2\sigma_r^2}}
$$
(6.109)

όπου *<sup>d</sup>* και *<sup>r</sup>* οι τυπικές αποκλίσεις των δύο φίλτρων. Μπορούμε να παρατηρήσουμε ότι οι όροι  $\sqrt{2\pi}\sigma_{d}$  και  $\sqrt{2\pi}\sigma_{r}$  είναι σταθεροί και μπορούν να αμεληθούν λόγου της διαδικασίας κανονικοποίησης που γίνεται από τον παρονομαστή της σχέσης (6.107). Συνεπώς, η σχέση (6.107) μπορεί ισοδύναμα να γραφεί ως

$$
\hat{I}(u,v) = \frac{\sum_{m=-K}^{K} \sum_{n=-K}^{K} I(u+m,v+n) \cdot e^{-\frac{m^2+n^2}{2\sigma_d^2}} \cdot e^{-\frac{(I(u+m,v+n)-I(u,v))^2}{2\sigma_r^2}}}{\sum_{m=-K}^{K} \sum_{n=-K}^{K} e^{-\frac{m^2+n^2}{2\sigma_d^2}} \cdot e^{-\frac{(I(u+m,v+n)-I(u,v))^2}{2\sigma_r^2}}}
$$
(6.110)

Σημειώνεται ότι συνήθως  $\sigma_r = 10, ..., 50$ ,  $K = ceil(3.5 \sigma_d)$  ενώ η τυπική απόκλιση *<sup>d</sup>* καθορίζεται ανάλογα με την ένταση της εξομάλυνσης που επιθυμούμε.

Ως παράδειγμα, ας θεωρήσουμε την εικόνα του Σχήματος 6.64(α). Στην εικόνα αυτή αν εφαρμόσουμε το διμερές φίλτρο με  $\sigma_d = 5$  και 0.2 *<sup>d</sup>* προκύπτει η εικόνα του Σχήματος 6.64(β). Για σύγκριση, μπορούμε να δούμε στο Σχήμα 6.64(γ) την εφαρμογή φίλτρου Gauss με  $\sigma$  = 5. Όπως παρατηρούμε, το διμερές φίλτρο εξομαλύνει καλύτερα την εικόνα χωρίς να προκαλέσει σημαντικές αλλοιώσεις στις ακμές.

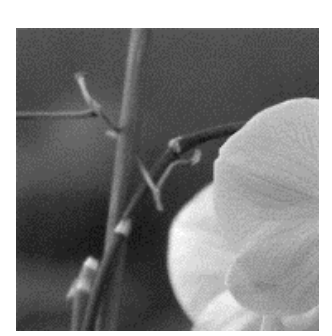

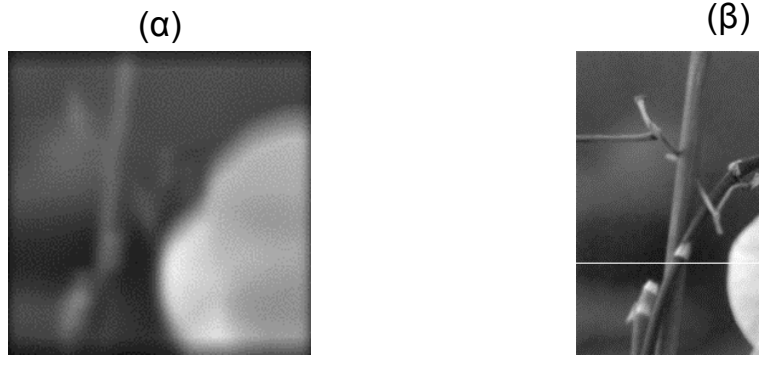

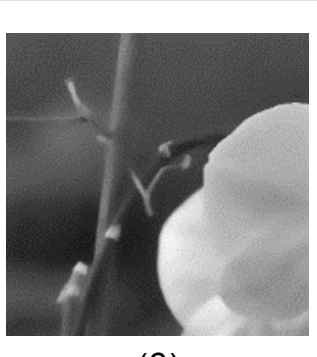

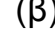

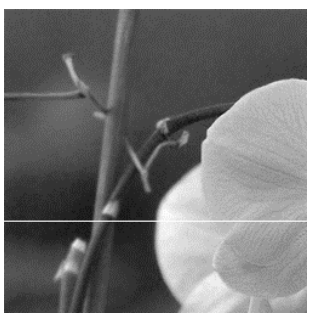

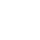

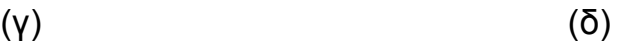

**Σχήμα 6.63** (α) Αρχική εικόνα. (β) Εφαρμογή διμερούς φίλτρου. (γ) Εφαρμογή φίλτρου Gauss. (δ) Θέση προφίλ.

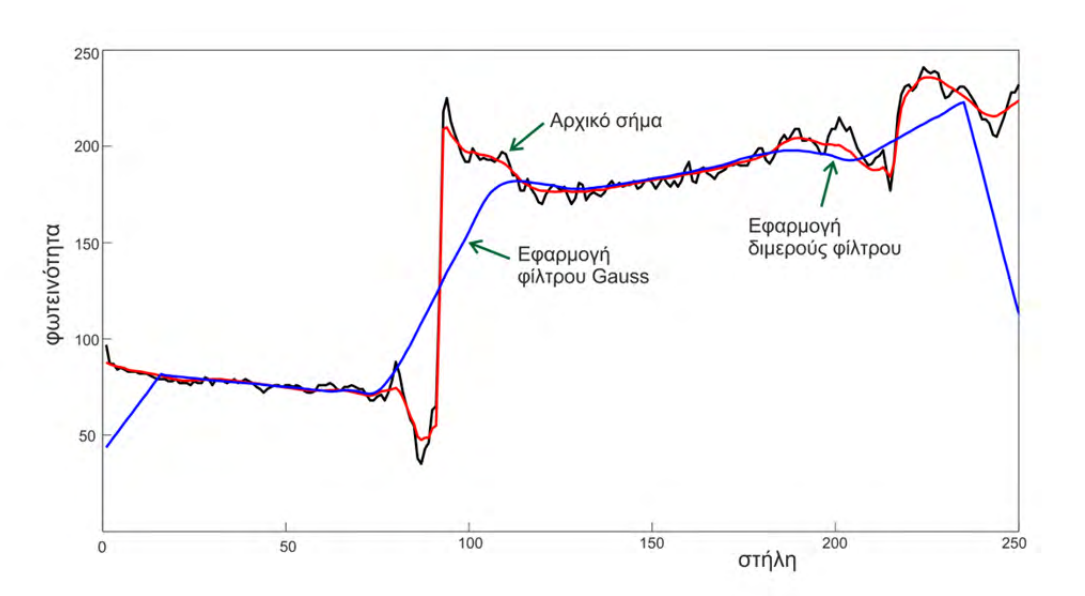

**Σχήμα 6.64** Εφαρμογή διμερούς φίλτρου και φίλτρου Gauss στις φωτεινότητες μιας γραμμής της εικόνα.

Για να γίνει αυτό περισσότερο φανερό, ας δούμε τι συνέβη στις φωτεινότητες της γραμμής της εικόνας που εμφανίζεται με άσπρη γραμμή στο Σχήμα 6.63(δ). Τα σχετικά αποτελέσματα φαίνονται στο Σχήμα 6.64 όπου μπορούμε να παρατηρήσουμε, και σε σύγκριση με το φίλτρο Gauss, την εξομάλυνση που επιτυγχάνεται χωρίς σημαντική αλλοίωση των ακμών.

Για την κατανόηση της όλης διαδικασίας, στο Σχήμα 6.65 παρουσιάζεται ο τρόπος λειτουργίας του διμερούς φίλτρου στη στήλη 100 του σήματος του Σχήματος 6.63(α). Μπορούμε να διαπιστώσουμε ότι οι συντελεστές που προκύπτουν για το διμερές φίλτρο, αν και είναι χωρικά κοντά, είναι μηδενικοί για τα εικονοστοιχεία στην αριστερή πλευρά της ακμής.

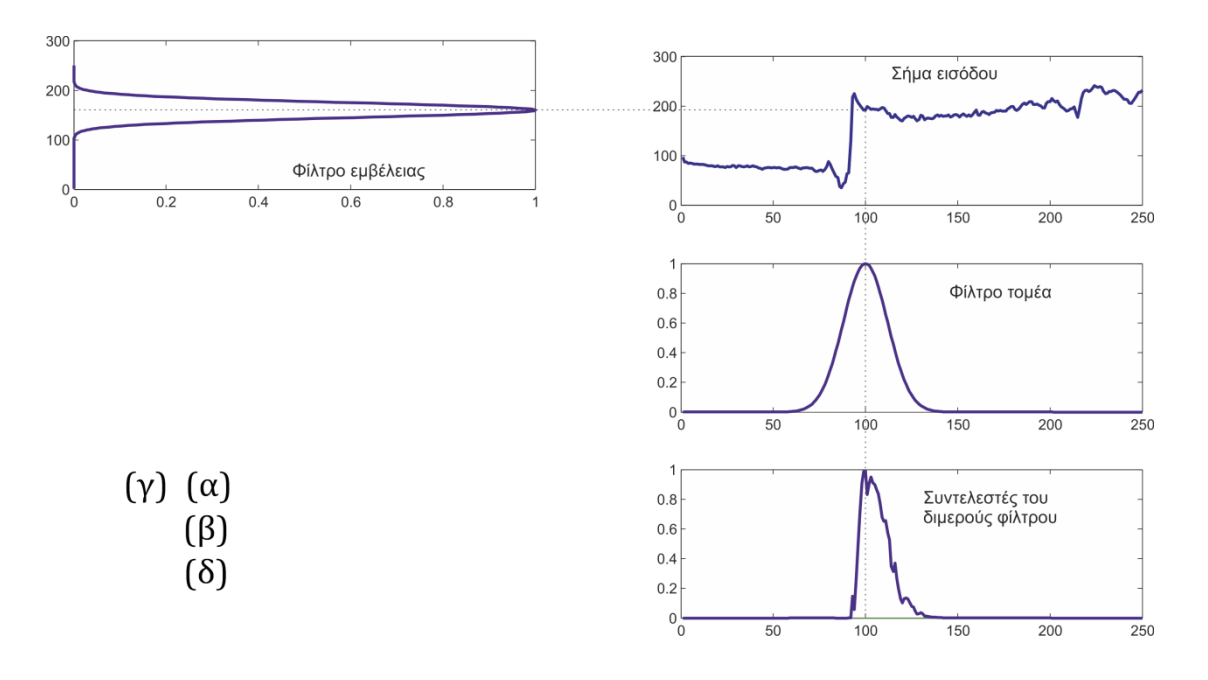

**Σχήμα 6.65** Ενδεικτική εφαρμογή του διμερούς φίλτρου. (α) Το σήμα εισόδου. (β) Φίλτρο τομέα. (γ) Φίλτρο εμβέλειας. Οι πυρήνες των φίλτρων τομέα εμβέλειας τοποθετούνται στη θέση  $x = 100$ . Το γινόμενο των πυρήνων των δύο φίλτρων προσδιορίζει τους συντελεστές του διμερούς φίλτρου στη θέση  $x = 100$ . Όπως, φαίνεται στο σχήμα (δ), οι συντελεστές που προκύπτουν για το διμερές φίλτρο, αν είναι χωρικά κοντά, είναι μηδενικοί για τα εικονοστοιχεία στην αριστερή πλευρά της ακμής.

Στο Σχήμα 6.66 παρουσιάζονται, σε τριδιάστατη απεικόνιση, τα αποτελέσματα της εφαρμογής του διμερούς φίλτρου στην εικόνα. Μπορούμε και πάλι να παρατηρήσουμε ότι πράγματι έχουμε επιτύχει εξομάλυνση της εικόνας χωρίς σημαντική υποβάθμιση των ακμών της.

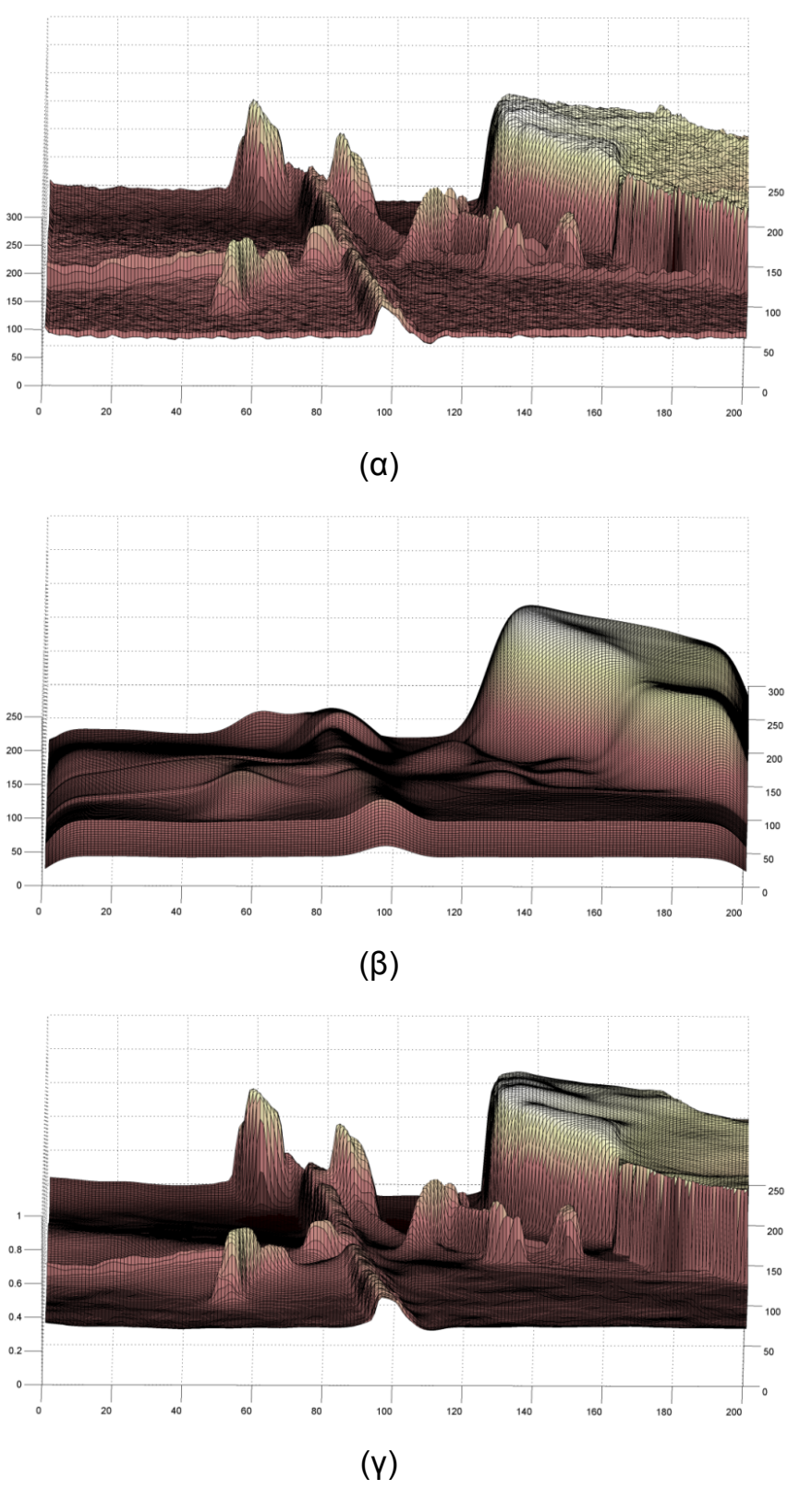

**Σχήμα 6.66** (α) Αρχική εικόνα. (β) Εφαρμογή φίλτρου Gauss. (γ) Εφαρμογή διμερούς φίλτρου.

Από τη σκοπιά του ιστογράμματος, παρατηρούμε ότι το διμερές φίλτρο όταν εφαρμοστεί επαναληπτικά προσεγγίζει τις κύριες κλάσεις (συγκεντρώσεις) του ιστογράμματος. Ένα σχετικό παράδειγμα παρουσιάζεται στο Σχήμα 6.67, όπου το διμερές φίλτρο εφαρμόζεται αρχικά μια φορά και κατόπιν τέσσερις φορές επαναληπτικά. Όπως μπορούμε να παρατηρήσουμε στο Σχήμα 6.68, στο ιστόγραμμα της τελικής εικόνας που προέκυψε σχηματίζονται ορισμένες κλάσεις και μεταξύ των κλάσεων υπάρχει μείωση των τιμών, δηλαδή επιτυγχάνεται καλύτερος διαχωρισμός των κλάσεων.

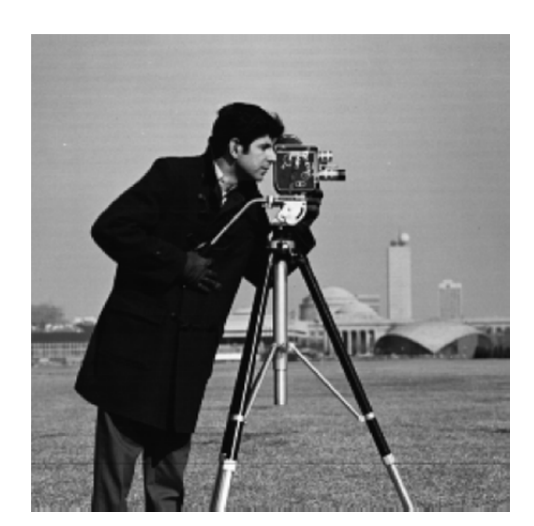

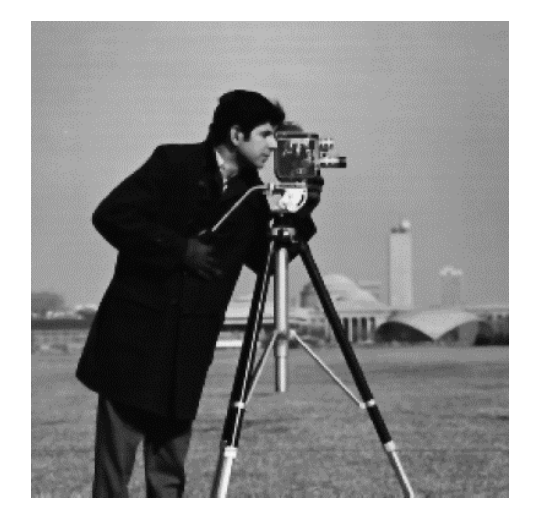

(α)  $(β)$ 

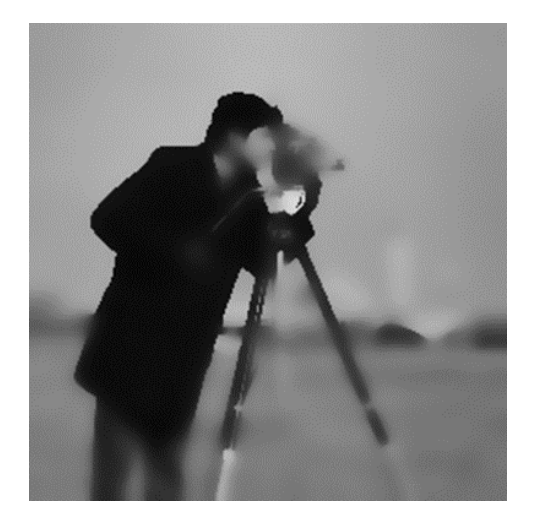

(γ)

**Σχήμα 6.67** (α) Αρχική εικόνα. (β) Αποτέλεσμα πρώτης επανάληψης. (γ) Αποτέλεσμα μετά από τέσσερις επαναληπτικές εφαρμογές του διμερούς φίλτρου.

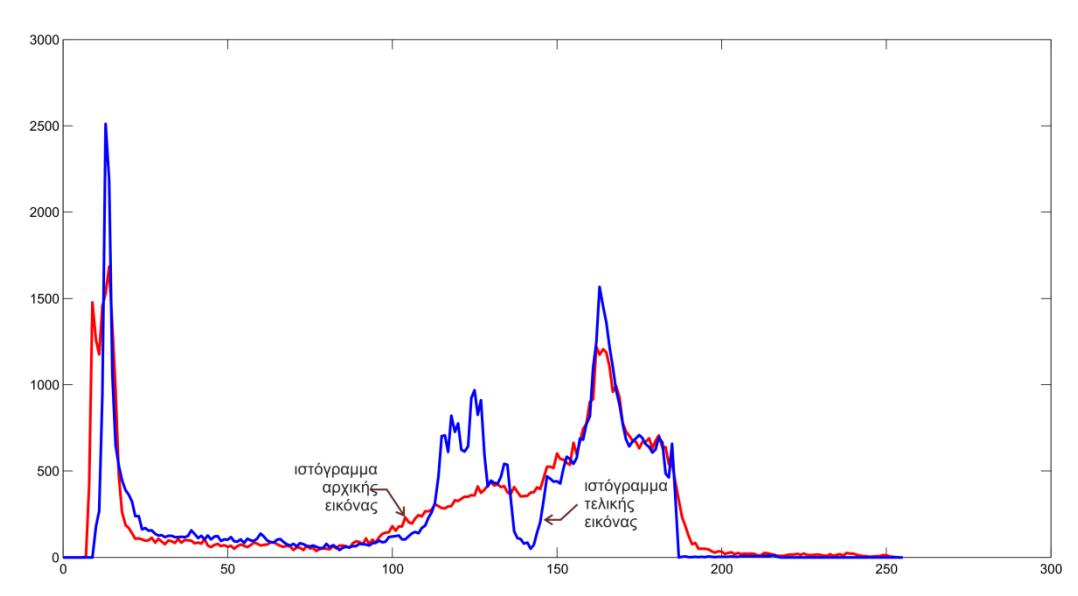

**Σχήμα 6.68** Τα ιστογράμματα των εικόνων εισόδου και εξόδου μετά την τέταρτη επανάληψη του διμερούς φίλτρου.

**∆ιαχωρισμός:** Το διμερές φίλτρο διαχωρίζει την εικόνα εισόδου σε δύο στρώματα:

- Ένα στρώμα που περιέχει τα συστατικά μεγάλης κλίμακας το οποίο είναι μία εξομαλυσμένη εκδοχή της εικόνας εισόδου με διατηρημένες τις κύριες ακμές, και
- Ένα δεύτερο στρώμα που περιέχει συστατικά μικρής κλίμακας. Ανάλογα με τις ρυθμίσεις και την εφαρμογή, το στρώμα μικρής κλίμακας μπορεί να ερμηνευθεί ως θόρυβος ή υφή.

Εν κατακλείδι, το διμερές φίλτρο είναι ένας αποτελεσματικός τρόπος για να εξομαλύνουμε μια εικόνα, διατηρώντας παράλληλα ασυνέχειες, αλλά και για το διαχωρισμό των δομών της εικόνας σε διαφορετικές κλίμακες. Το διμερές φίλτρο έχει πολλές χρήσεις και η ιδέα του συνδυασμού χώρου και φωτεινοτήτων έχει βρει πολλές επεκτάσεις σε συγκεκριμένες εφαρμογές.

**Μειονέκτημα:** Ως ένα σημαντικό μειονέκτημα του διμερούς φίλτρου είναι το σχετικά υψηλό υπολογιστικό κόστος που έχει αφού σε κάθε θέση πρέπει να υπολογίζεται ένα σταθμισμένο άθροισμα σε μια μεγάλη γειτονιά. Για το σκοπό αυτό έχουν προταθεί γρήγορες υλοποιήσεις του φίλτρου. Για παράδειγμα, οι Pham και van Vliet [PHVL05] πρότειναν την προσέγγιση του 2D διμερούς φίλτρου από δύο 1D διμερή φίλτρα εφαρμόζονται το ένα μετά το άλλο. Πρώτα εφαρμόζεται φιλτράρισμα σε κάθε στήλη της εικόνας και, στη συνέχεια, σε κάθε γραμμή.

### **6.21.1 Εφαρμογή στις έγχρωμες εικόνες**

Συνήθως ένα φίλτρο εξομάλυνσης μπορεί να εφαρμοστεί ξεχωριστά σε κάθε χρωματική συνιστώσα μιας έγχρωμης εικόνας. Όμως, λόγω της εφαρμογής του φίλτρου εμβέλειας το διμερές φίλτρο θα προκαλούσε σημαντικές χρωματικές παραμορφώσεις ιδίως στις περιοχές των ακμών. Από την άλλη μεριά, η λειτουργία του φίλτρου τομέα δεν διαφοροποιείται αφού παραμένει ίδια η έννοια της γειτνίασης. Για τους λόγους αυτούς, η εφαρμογή του διμερούς φίλτρου σε έγχρωμες εικόνες γίνεται αφού επιλεγεί ο κατάλληλος χρωματικός χώρος και καθοριστεί ο τρόπος μέτρησης της χρωματικής διαφοράς. Αυτό σημαίνει ότι η έγχρωμη εικόνα αντιμετωπίζεται συνολικά με κατάλληλη διαμόρφωση του φίλτρου εμβέλειας. Συγκεκριμένα, αν *dist(a,b*) καθοριστεί ως το μέτρο της χρωματικής διαφοράς μεταξύ δύο σημείων *a* και *b* σε έναν χρωματικό χώρο, τότε το φίλτρο εμβέλειας για τις έγχρωμες εικόνες μπορεί να εκφραστεί ως

$$
H_r(\boldsymbol{a},\boldsymbol{b}) = \frac{1}{\sqrt{2\pi}\sigma_r} e^{-\frac{dist(\boldsymbol{a}-\boldsymbol{b})^2}{2\sigma_r^2}}
$$
(6.111)

Έτσι, το διμερές φίλτρο για έγχρωμες εικόνες παίρνει τη μορφή

$$
\hat{I}(u,v) = \frac{\sum_{m=-K}^{K} \sum_{n=-K}^{K} I(u+m,v+n) \cdot e^{-\frac{m^2+n^2}{2\sigma_d^2}} \cdot e^{-\frac{\text{dist}(I(u+m,v+n)-I(u,v))^2}{2\sigma_r^2}}}{\sum_{m=-K}^{K} \sum_{n=-K}^{K} e^{-\frac{m^2+n^2}{2\sigma_d^2}} \cdot e^{-\frac{\text{dist}(I(u+m,v+n)-I(u,v))^2}{2\sigma_r^2}}}
$$
(6.112)

Είναι σύνηθες να χρησιμοποιείται ένα από τα δημοφιλή πρότυπα για τη μέτρηση της χρωματικής απόστασης, όπως οι μετρικές  $L_1$ ,  $L_2$  ή  $L_\infty$ :

$$
dist_1(a,b) = \frac{1}{3} \sum_{k} |a_k - b_k|
$$
 (6.113)

$$
dist_2(a,b) = \frac{1}{\sqrt{3}} \sqrt{\sum_k (a_k - b_k)^2}
$$
 (6.114)

$$
dist_{\infty}(\boldsymbol{a},\boldsymbol{b}) = \max_{k} |a_k - b_k|
$$
 (6.115)

Οι συντελεστές 1/3 και  $1/\sqrt{3}$  είναι απαραίτητοι για την επίτευξη συγκρίσιμων αποτελεσμάτων από πλευράς τιμών με τα αποτελέσματα που θα είχαμε από την εφαρμογή του ίδιου φίλτρου σε εικόνες αποχρώσεων του γκρι. Επιπλέον, πρέπει να σημειώσουμε ότι ανάλογα με τον χρωματικό χώρο, πρέπει να γίνει και κανονικοποίηση των τιμών των ίδιων των συνιστωσών ώστε οι διαφορές που θα προκύπτουν να έχουν το ίδιο εύρος τιμών. Παρόλα αυτά, είναι γνωστό ότι σε κανένα χρωματικό χώρο καμία από τις παραπάνω αποστάσεις δεν αποτυπώνει την αντιληπτή από τον άνθρωπο χρωματική διαφορά. Πάντως, ανεξάρτητα από την μετρική απόστασης που χρησιμοποιείται, τα νέα χρώματα που προκύπτουν είναι γραμμικοί, κυρτοί συνδυασμοί των αρχικών χρωμάτων. Έτσι έχει ιδιαίτερη σημασία η επιλογή του κατάλληλου χρωματικού χώρου. Στο Σχήμα 6.69 παρουσιάζεται μια υλοποίηση του διμερούς φίλτρου για έγχρωμες εικόνες και με χρήση του χρωματικού μοντέλου RGB.

```
% ∆ιμερές φίλτρο
I=imread('barka.jpg'); 
figure (1), imshow(I),A = double(I)/255;
% Bilaterar filtering 
bil filter(A,5,5,0.2);figure (2); imshow(B) 
title(' Final image') 
function Out = bil_filter(Im.N,s d,s_r)
Len = size(Im); Out = zeros(Len);
% Pre-compute the first gaussian from the formula 
[X,Y] = meshgrid(-N:N,-N:N);
Ga = exp(-(X.^2+Y.^2)/(2^*s-d^2));
% Bilateral filtering 
for i = 1:Len(1)
      %get the region of interest 
      iMin = max(i-N,1);iMax = min(i+N,Len(1));
  for j = 1:Len(2)
      jMin = max(i-N,1); jMax = min(i+N,Len(2));I = Im(iMin:iMax,jMin:jMax,:);R = I(:,:, 1)-Im(i,j,1);G = I(:,:, 2)-Im(i,j,2); B = I(:,:,3)-Im(i,j,3);
      H = \frac{exp(-(R.^2+G.^2+B.^2)/(2*s.^r^2))}{(R.^2+G.^2+B.^2)/(2*s.^r^2)}% Calculate bilateral filter response. 
tmp = H.*Ga((iMin:iMax)-i+N+1.(iMin:iMax)-i+N+1);norm tmp = sum(tmp(:));
Out(i,j,1) = sum(sum(tmp.*l(:,:,1)))/norm tmp;
Out(i,j,2) = sum(sum(tmp.*l(:,:,2)))/norm tmp;
Out(i,j,3) = sum(sum(tmp.*l(:,:,3)))/norm tmp;
   end end
```
**Σχήμα 6.69** Υλοποίηση διμερούς φίλτρου για έγχρωμες εικόνες.

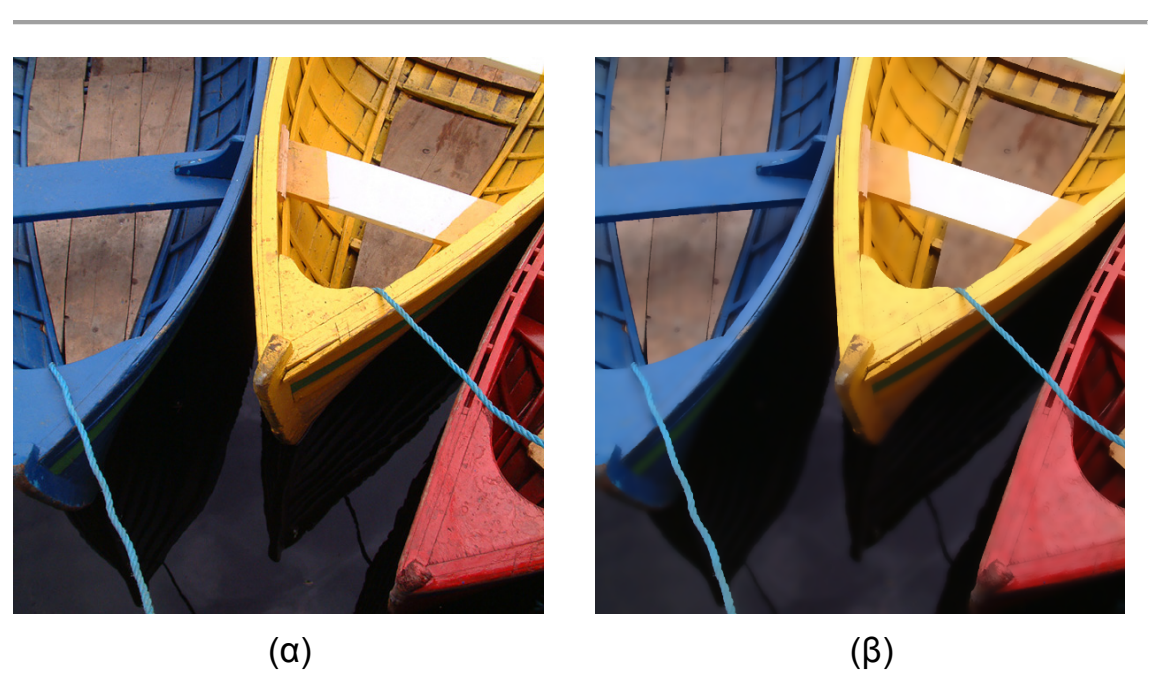

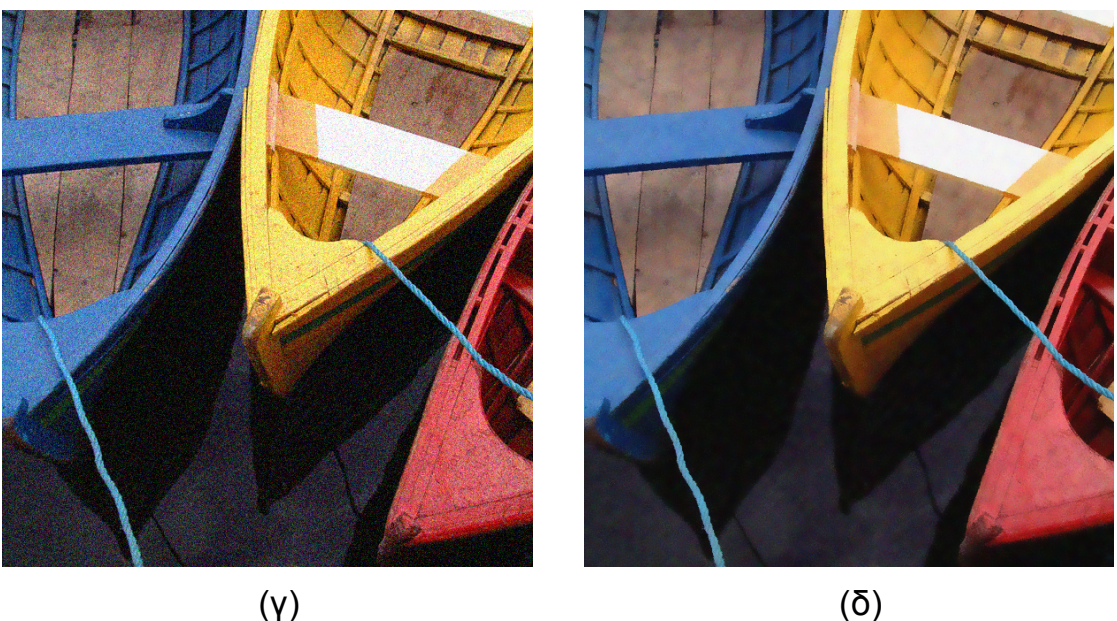

**Σχήμα 6.70** (α) Αρχική εικόνα. (β) Εφαρμογή διμερούς φίλτρου. (γ) Πρόσθεση θορύβου Gauss. (δ) Φιλτραρισμένη εικόνα.

Στο Σχήμα 6.70 παρουσιάζεται ένα παράδειγμα εφαρμογής του διμερούς φίλτρου με  $\sigma_d = 5$ ,  $\sigma_r = 0.2$  και μάσκα 5×5. Η εξομαλυμένη εικόνα που προκύπτει είναι αυτή του Σχήματος 6.70(β). Στην εικόνα του Σχήματος 6.70(γ) έχουμε προσθέσει θόρυβο και στη συνέχεια εφαρμόζουμε το διμερές φίλτρο. Το αποτέλεσμα που δείχνεται στο Σχήμα 6.70(δ) μπορούμε να παρατηρήσουμε την εξάλειψη του θορύβου με ταυτόχρονη εξομάλυνση και πάλι της εικόνας.

### **6.22 ΦΙΛΤΡΑΡΙΣΜΑ ΣΤΟ ΠΕ∆ΙΟ ΤΗΣ ΣΥΧΝΟΤΗΤΑΣ**

Όπως αναλύθηκε σε προηγούμενα εδάφια, η βελτιστοποίηση της εικόνας μπορεί να γίνει στο πεδίο του χώρου με χρήση γραμμικών αλλά και μη γραμμικών φίλτρων. Εναλλακτικά μπορούμε να βελτιστοποιήσουμε μια εικόνα, φιλτράροντάς την, στο πεδίο της συχνότητας με τη βοήθεια γραμμικών φίλτρων. Οι δύο αυτές διαφορετικές διαδικασίες παρουσιάζονται στο Σχήμα 6.71, όπου ως μετασχηματισμός χρησιμοποιείται ο διδιάστατος διακριτός μετασχηματισμός Fourier.

Συγκεκριμένα, στο πεδίο του χώρου η εικόνα  $f(x, y)$  συνελίσσεται με την κρουστική απόκριση  $h(x,y)$  ενός γραμμικού φίλτρου (ουσιαστικά με μία μάσκα) και ως αποτέλεσμα έχουμε την εικόνα  $g(x, y)$ :

$$
g(x,y) = f(x,y) * h(x,y)
$$
 (6.116)

Όπως φαίνεται στα Σχήματα 6.71 και , η αντίστοιχη διαδικασία στο πεδίο της συχνότητας βασίζεται στο ότι η συνέλιξη στο πεδίο του χώρου είναι ισοδύναμη με το γινόμενο των φασμάτων στο πεδίο της συχνότητας. ∆ηλαδή

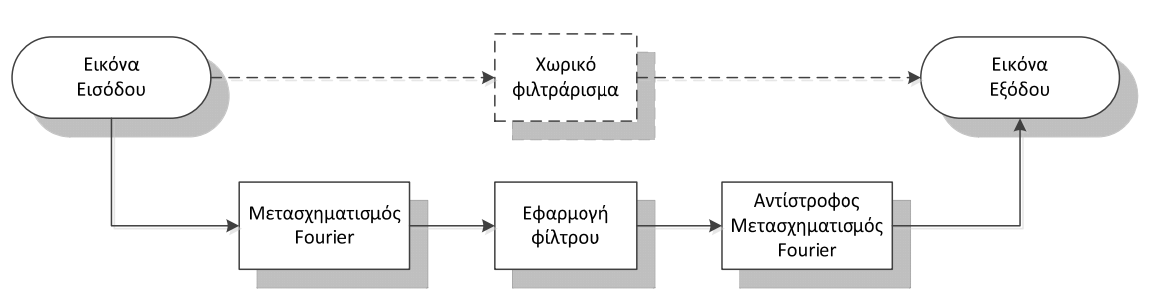

 $G(u,v) = F(u,v)H(u,v)$  (6.117)

**Σχήμα 6.71** Χωρικό και φασματικό φιλτράρισμα.

Βελτίωσης στο πεδίο της συχνότητας επιτυγχάνεται με χαμηλοπερατό, υψηπερατό, ζωνοπερατό και ζωνοφρακτό φιλτράρισμα της αρχικής εικόνας. Σημειώνεται ότι οι διακυμάνσεις φωτεινότητας στο πεδίο του χώρου σε μια εικόνα αντιστοιχούν σε ανάλογες συχνότητες στο πεδίο της συχνότητας. Για παράδειγμα, μια ενιαία ομοιογενή εικόνα με σταθερή τιμή γκρι έχει μηδενική συχνότητα. Αντίθετα, μια εικόνα με ποικιλομορφία μαύρων και άσπρων αποχρώσεων δίνει υψηλές συχνότητες. Χαρακτηριστικό παράδειγμα είναι ότι οι ακμές μιας εικόνας αντιστοιχούν σε υψηλές συχνότητες στο φάσμα.

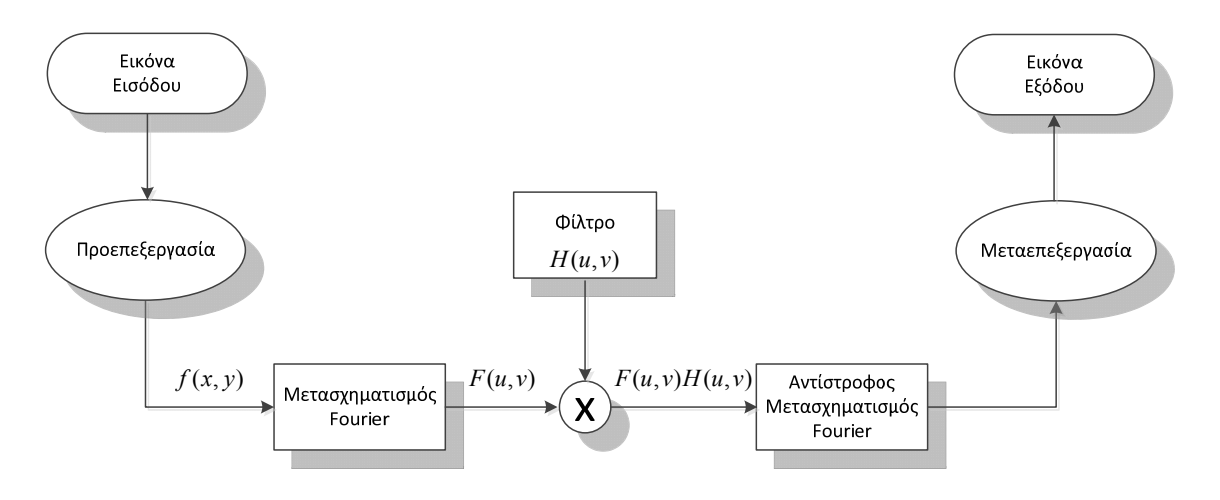

**Σχήμα 6.72** ∆ιαδικασία φιλτραρίσματος στο πεδίο της συχνότητας.

Θυμίζουμε και πάλι ότι επειδή μια εικόνα *f(x,y)* διαστάσεων *M N* , είναι ένα πραγματικό σήμα, ο μετασχηματισμός Fourier αυτής είναι συζυγής και συμμετρικός ως προς την αρχή των αξόνων (την αρχή του πεδίου της συχνότητας). ∆ηλαδή στο πεδίο της συχνότητας ισχύει η σχέση

$$
F(u,v) = F^*(-u,-v)
$$
 (6.118)

Αυτό σημαίνει ότι το πλάτος του φάσματος του 2-D DFT είναι συμμετρικό ως προς την αρχή του πεδίου της συχνότητας. ∆ηλαδή

$$
|F(u,v)| = |F(-u,-v)| \tag{6.119}
$$

Αυτό σημαίνει ότι

$$
F(u,v) = F(u + M,v) = F(u,v + N) = F(u + M,v + N)
$$
\n(6.120)

Με άλλα λόγια, ο μετασχηματισμός DFT είναι απείρως περιοδικός προς τις *u* και *υ* κατευθύνσεις με την περιοδικότητα να καθορίζεται από τα *Μ* και *Ν*. Επίσης, από τις παραπάνω σχέσεις προκύπτει ότι οι χαμηλές συχνότητες δεν κατανέμονται στο κέντρο του φάσματος αλλά, όπως δείχνεται στο Σχήμα 6.3 στις γωνίες. Για παράδειγμα ισχύει

$$
F(0,0) = F(M,0) = F(0,N) = F(M,N)
$$
\n(6.121)

Έτσι, προκειμένου να γίνει κατάλληλη μετατόπιση των χαμηλών/υψηλών συχνοτήτων μια κοινή πρακτική είναι η συνάρτηση της εικόνας  $f(x, y)$ να πολλαπλασιάζεται με  $(-1)^{x+y}$ , οπότε

$$
F\bigg[f(x,y)(-1)^{x+y}\bigg]=F\bigg(u-\frac{M}{2},v-\frac{N}{2}\bigg)
$$
 (6.122)

Αποτέλεσμα αυτού του πολλαπλασιασμού είναι η αμοιβαία ανταλλαγή των χαμηλών και υψηλών συχνοτήτων. Η περιοχή αυτή του πεδίου της συχνότητας είναι γνωστή και ως ορθογώνιο συχνότητας (frequency rectangle). Το ίδιο αποτέλεσμα μπορούμε να επιτύχουμε στο Matlab με την εντολή fftshift που όπως δείχνεται στο Σχήμα 6.73 ανταλλάσει τις χαμηλές με τις υψηλές συχνότητες στο φάσμα.

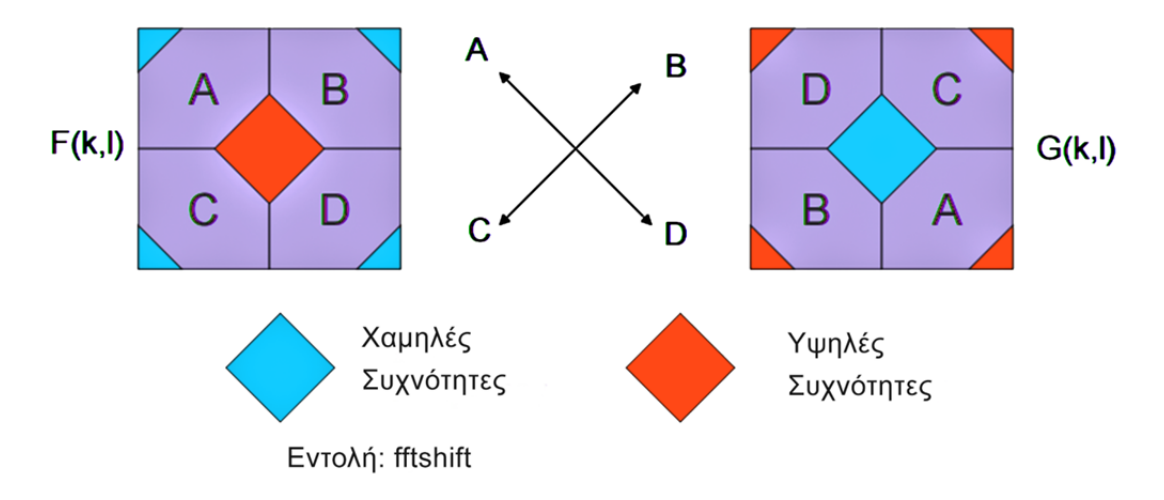

**Σχήμα 6.73** Μετατόπιση χαμηλών συχνοτήτων στο κέντρο..

Για παράδειγμα, το πρόγραμμα του Σχήματος 6.74 απεικονίζει το φάσμα πλάτους μιας εικόνας με τη βοήθεια της fftshift αλλά και κλιμακώνοντας τις τιμές του φάσματος μέσω της σχέσης log (1+|F|) ώστε να γίνουν εμφανείς λεπτομέρειες.

Υπενθυμίζεται ότι ο 2-D DFT υλοποιείται με την εφαρμογή του 1-D DFT σε κάθε σειρά της εικόνας εισόδου και στη συνέχεια, σε κάθε στήλη του προηγούμενου αποτελέσματος. Ο 2-D IDTF πραγματοποιείται εφαρμόζοντας τον 1-D IDFT σε κάθε στήλη της "εικόνας" του φάσματος και έπειτα σε κάθε σειρά του προηγούμενου αποτελέσματος. Το σύνολο των μιγαδικών αριθμών που αντιπροσωπεύουν το φάσμα του 2-D DFT

μπορεί επίσης να εκφραστεί σε πολικές συντεταγμένες (πλάτος, φάση). Τα πλάτη αυτά στο σύνολό τους αντιπροσωπεύουν το φάσμα συχνότητας ισχύος της αρχικής εικόνας.

```
% Απεικόνιση πλάτους 2-D DFT
Im = imread('a.tif'):
F=fftshift(fft2(Im));
fl = log(1+abs(F));fm = max(fI(:));
figure, imshow(im2uint8(fl/fm))
title(' Πλάτος φάσματος 2D DFT')
```
**Σχήμα 6.74** Απεικόνιση πλάτους 2-D DFT.

Ο DFT και ο αντίστροφος του συνήθως εκτελείται χρησιμοποιώντας τον Fast Fourier Transform (fft), o οποίoς μειώνει το υπολογιστικό κόστος από  $O(n^2)$  σε  $O(n \cdot \ln(n))$  το οποίο συνεπάγεται μια σημαντική αύξηση της ταχύτητας επεξεργασίας. Ειδικά στην περίπτωση της επεξεργασίας ψηφιακής εικόνας, όπου το υπολογιστικό κόστος είναι εξαιρετικά μεγάλο, της τάξης του  $O(n^2m^2)$ , είναι αναγκαία η χρήση του fft

το οποίο απαιτεί απλά γραμμική αύξηση του κόστους, το οποίο είναι της τάξης του *O*(*nm*·ln(*nm*)).

## **Βασικά στάδια στο φιλτράρισμα μιας εικόνας στο πεδίο της συχνότητας με τη χρήση του DFT.**

Σύμφωνα με τα όσα αναφέραμε μέχρι τώρα, η διαδικασία που ακολουθείται για να φιλτράρουμε μια εικόνα στο πεδίο της συχνότητας με τη χρήση του 2-D DFT, είναι η εξής:

- 1. Με τη βοήθεια του fft υπολογίζουμε τον διακριτό μετασχηματισμό Fourier (DFT) της εικόνας, *F(u,υ)*.
- 2. Πολλαπλασιάζουμε τον *F(u,υ)* με ένα φίλτρο με συνάρτηση μεταφοράς *Η(u,υ)*.
- 3. Υπολογίζουμε τον αντίστροφο διακριτό μετασχηματισμό Fourier (inverse DFT) του αποτελέσματος του βήματος (3).
- 4. Χρησιμοποιούμε μόνο το πραγματικό μέρος του αποτελέσματος του βήματος (4).

#### **6.22.1 Ιδανικό χαμηλοπερατό φίλτρο**

Ένα διδιάστατο ιδεατό χαμηλοπερατό φίλτρο (ILPF) είναι αυτό του οποίου η συνάρτηση μεταφοράς ικανοποιεί τη σχέση

$$
H(u,v) = \begin{cases} 1, D(u,v) \le f_c \\ 0, D(u,v) > f_c \end{cases}
$$
 (6.123)

όπου το *D*<sup>0</sup> είναι μια καθορισμένη μη αρνητική ποσότητα που καθορίζει τη συχνότητα αποκοπής του φίλτρου. Η τιμή του *cf* καθορίζει την εξισορρόπηση μεταξύ της ικανότητας αφαίρεση θορύβου και της εξομάλυνσης της εικόνας και παράλληλα προσδιορίζει πόση από τη συνολική ισχύ της αρχικής εικόνας θέλουμε να διατηρήσουμε. Το  $D(u,v)$ είναι η Ευκλείδεια απόσταση του σημείου  $(u,v)$  από την αρχή του επιπέδου συχνότητας. ∆ηλαδή για κυκλικά συμμετρικά ιδανικά φίλτρα

$$
D(u,v) = (u^2 + v^2)^{1/2}
$$
 (6.124)

Το ιδανικό φίλτρο υποδηλώνει ότι όλες οι συχνότητες μέσα σε ένα κύκλο με ακτίνα *cf* "περνούν" χωρίς εξασθένιση, ενώ όλες οι συχνότητες έξω από αυτόν τον κύκλο αποκόπτονται ολοκληρωτικά.

Σημειώνεται, χωρίς απόδειξη, ότι η κρουστική απόκριση του φίλτρου εκφράζεται από τη σχέση [PETR10], [LIM90], [DUME84].

$$
h(m,n) = \frac{f_c}{\sqrt{m^2 + n^2}} J_1 \left( f_c \sqrt{m^2 + n^2} \right)
$$
 (6.125)

όπου <sup>1</sup>*J* ( ) η συνάρτηση Bessel πρώτου είδους και πρώτου βαθμού που μπορεί να προσεγγιστεί από τη σειρά

$$
J_1(x) = \frac{x}{2} - \frac{x^3}{2^3 1! 2!} + \frac{x^5}{2^5 2! 3!} - \frac{x^7}{2^7 3! 4!} + \frac{x^9}{2^9 4! 5!} - \dots
$$
 (6.126)

Το Σχήμα 6.75(α) δείχνει ένα τριδιάστατο προοπτικό γράφημα του πλάτους της  $H(u,v)$  ως συνάρτηση των *u* και *v* ενώ στο Σχήμα 6.75(β) απεικονίζεται μια τυπική μορφή της κρουστικής απόκρισης του φίλτρου.

Τα ιδανικά χαμηλοπερατά φίλτρα δεν είναι υλοποιήσιμα με υλικό. Επιπλέον, δημιουργούν εικόνες με 'κλυδωνισμό' (ringing effect) εξαιτίας της απότομης μεταβολής της *H*(*u*,*v*) από την τιμή 1 στη τιμή 0. Αυτό άλλωστε μπορεί να κατανοηθεί αν παρατηρήσουμε ότι στη μορφή της

κρουστικής απόκρισης υπάρχουν έντονες κυματώσεις με αποτέλεσμα η συνέλιξη της κρουστικής απόκρισης με την εικόνα να προκαλεί πράγματι κλυδωνισμό τοπικά στην εικόνα. Το πρόβλημα αυτό συναντάται σ' όλα τα ιδανικά φίλτρα και για το λόγο αυτόν, είναι προτιμότερο να χρησιμοποιούνται άλλα μη ιδανικά φίλτρα, όπως αυτά που θα περιγραφούν στη συνέχεια. Μια υλοποίηση του φιλτραρίσματος μια εικόνας με ιδανικό χαμηλοπερατό φίλτρο δίδεται στο Σχήμα 6.76.

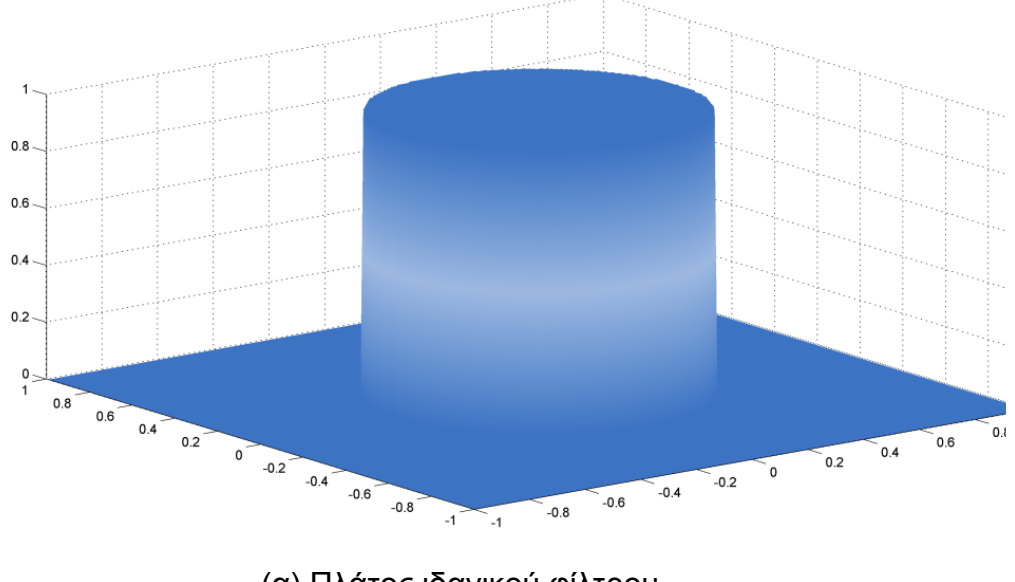

(α) Πλάτος ιδανικού φίλτρου

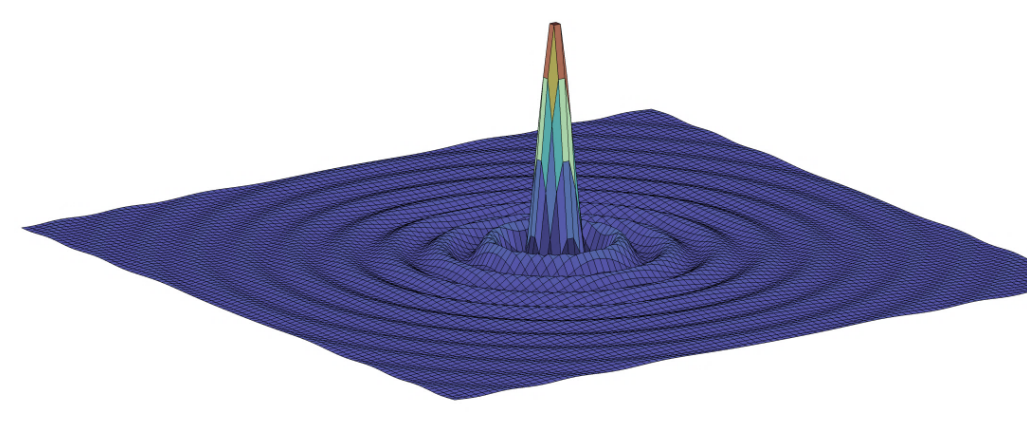

(β) Κρουστική απόκριση ιδανικού φίλτρου

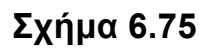

```
I = imread('a.tif'):figure (1), imshow(I), title('Αρχική Εικόνα'); 
im = IdealLowPass(I,0.6); 
figure (2), imshow(im); 
title(' Εικόνα μετά το χαμηλοπερατό φιλτράρισμα'); 
function im = IdealLowPass(Im,fc)
% fc συχνότητα αποκοπής στο διάστημα [0 1]
[ir, ic, iz] = size(Im);hr = (ir-1)/2; hc = (ic-1)/2;
[x, y] = mesharid(-hc): hr:hr);
% Εύρεση φάσματος ιδανικού φίλτρου
mg = sqrt((x/hc).^2 + (y/hr).^2);
lp = double(mq \leq fc);% Εύρεση φάσματος εικόνας
Fasma Im = fftshift(fft2(double(lm)));
figure (33), imshow(log(1+abs(Fasma_Im)),[]);
Fasma = zeros(size(Fasma_Im));
for z = 1: iz = 1Fasma(:,:,z) = Fasma Im(:,:,z) .* lp;
end
% Εύρεση τελικής εικόνας με ΙFFT2
im =uint8( abs(ifft2(ifftshift(Fasma))));
end
```
# **Σχήμα 6.76** Υλοποίηση ιδανικού χαμηλοπερατού φίλτρου.

Τα ιδεατά χαμηλοπερατά φίλτρα δεν είναι υλοποιήσιμα με υλικό. Επιπλέον δημιουργούν εικόνες με 'δακτυλίδια' (ringing effect) εξαιτίας της απότομης μεταβολής της *H*(*u*,*v*) από την τιμή 1 στη τιμή 0. Αυτό άλλωστε μπορεί να κατανοηθεί αν παρατηρήσουμε ότι στη μορφή της

κρουστικής απόκρισης υπάρχουν έντονες κυματώσεις με αποτέλεσμα η συνέλιξη της κρουστικής απόκρισης με την εικόνα να προκαλεί πράγματι κλυδωνισμό τοπικά στην εικόνα. Ένα σχετικό παράδειγμα παρουσιάζεται στο Σχήμα 6.77.

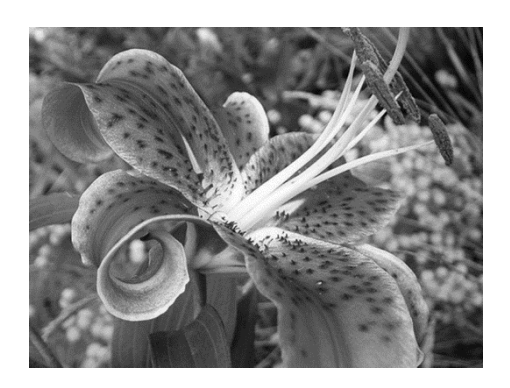

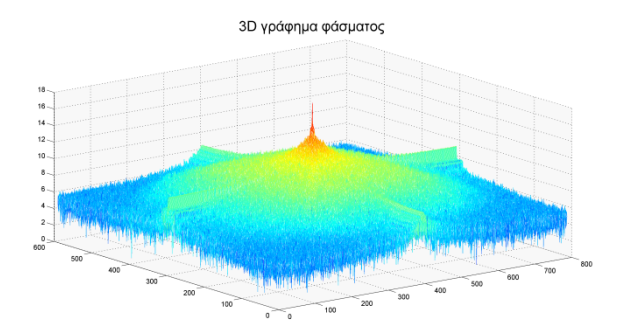

 $(α)$  (β) 

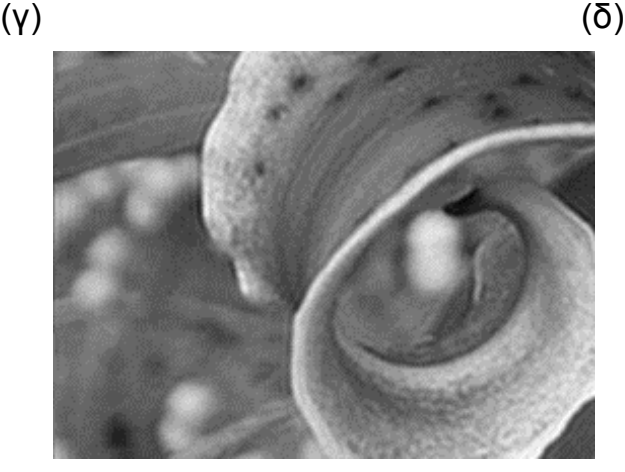

(ε)

**Σχήμα 6.77** Ιδανικό χαμηλοπερατό φιλτράρισμα: (α) Αρχική εικόνα. (β) Φάσμα εικόνα. (γ) Φιλτραρισμένη εικόνα με  $f_c = 0.5$ . (δ) Φιλτραρισμένη εικόνα με  $f_c = 0.3$ . (ε) Λεπτομέρεια της εικόνας που δείχνει το φαινόμενο του κλυδωνισμού.

#### **6.22.2 Χαμηλοπερατό φίλτρο Butterworth**

Το φίλτρο αυτό προτάθηκε από τον Βρετανό μηχανικό Stephen Butterworth (1885–1958) το 1930.

Η συνάρτηση μεταφοράς ενός φίλτρου Butterworth τάξης *n* με συχνότητα αποκοπής *<sup>D</sup>*<sup>0</sup> δίδεται από τη σχέση #

$$
H(u,v) = \frac{1}{\sqrt{1 + \varepsilon \left[\frac{D(u,v)}{D_0}\right]^{2n}}}
$$
(6.127)

όπου  $\varepsilon$  μια παράμετρος που σχετίζεται με τo κέρδος της ζώνης διάβασης του φίλτρου. Συγκεκριμένα το  $1/(1+\varepsilon)$  είναι η τιμή του  $\left|H(u,v)\right|^2$  στη συχνότητα αποκοπής. Οι συνηθισμένες τιμές για το  $\varepsilon$  είναι  $\varepsilon$  =  $\sqrt{2} - 1\,$  και  $\,\varepsilon$  = 1. Το  $\,\,$   $D(u,v)$  =  $\left(u^2 + v^2\right)^{1/2}\,$  είναι η Ευκλείδεια απόσταση από την αρχή των αξόνων. Το *n* είναι ένας ακέραιος αριθμός που καθορίζει την τάση του φίλτρου. Αλλάζοντας την τάξη του φίλτρου μπορούμε να καθορίζουμε τη μορφή του φίλτρου. Τα φίλτρα Butterworth υψηλής τάξης προσεγγίζουν το ιδανικό φίλτρο ενώ τα φίλτρα χαμηλής τάξης προσεγγίζουν τη συμπεριφορά των φίλτρων Gauss.

Στο Σχήμα 6.78 φαίνεται η μορφή του μονοδιάστατου φίλτρου Butterworth για διάφορες τιμές του *n* ενώ στο Σχήμα 6.79 παρουσιάζεται η υλοποίηση

# Στη βιβλιογραφία πολλές φορές λαμβάνεται ως συνάρτηση μεταφοράς του φίλτρου Butterworth το τετράγωνο του πλάτους της συνάρτησης μεταφοράς:

$$
H(u,v) = \frac{1}{1 + \left[\frac{D(u,v)}{D_0}\right]^{2n}}
$$
(6.128)

του φίλτρου Butterworth σε Matlab για  $\varepsilon = 1$ .

Σημειώνουμε ότι το φίλτρο Butterworth είναι κυκλικά συμμετρικό και έχει μηδενική φάση.

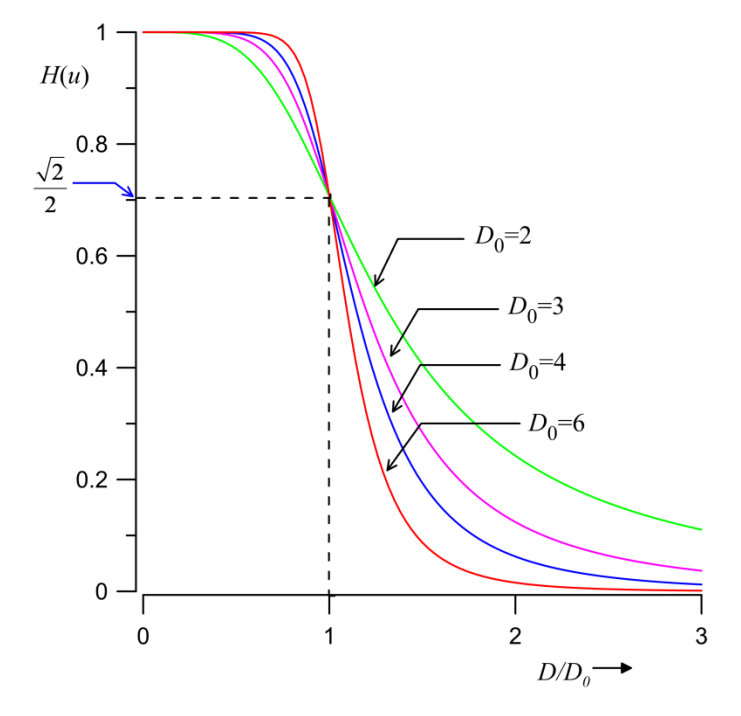

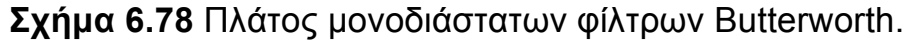

```
function Fasma_But=Butter_Filter(Im,Do,order)
% Υπολογίζει το φάσμα του φίλτρου Butterworth μιας εικόνας Im
% για συχνότητα αποκοπής Do και τάξη n
Do=255*Do;
[M,N]=size(Im);
[x,y]=meshgrid(-floor(N/2):floor((N-1)/2),-floor(M/2):floor((M-1)/2));
Fasma_But= sqrt (1./(1+((x.^2+y.^2)/Do^2).^order));
end
```
### **Σχήμα 6.79** Υλοποίηση χαμηλοπερατού φίλτρου Butterworth.

Στο Σχήμα 6.80 παρουσιάζονται τα αποτελέσματα της εφαρμογής του χαμηλοπερατού φίλτρου Butterworth για  $n=3$  και  $D_0 = 0.2$  στην εικόνα του Σχήματος 6.77(α). Αν συγκρίνουμε τα αποτελέσματα με αυτά του ιδανικού χαμηλοπερατού φίλτρου μπορούμε να παρατηρήσουμε ότι δεν υπάρχει το φαινόμενο του κλυδωνισμού.

## 6.94 N. ΠΑΠΑΜΑΡΚΟΣ: Ψηφιακή Επεξεργασία και Ανάλυση Εικόνας

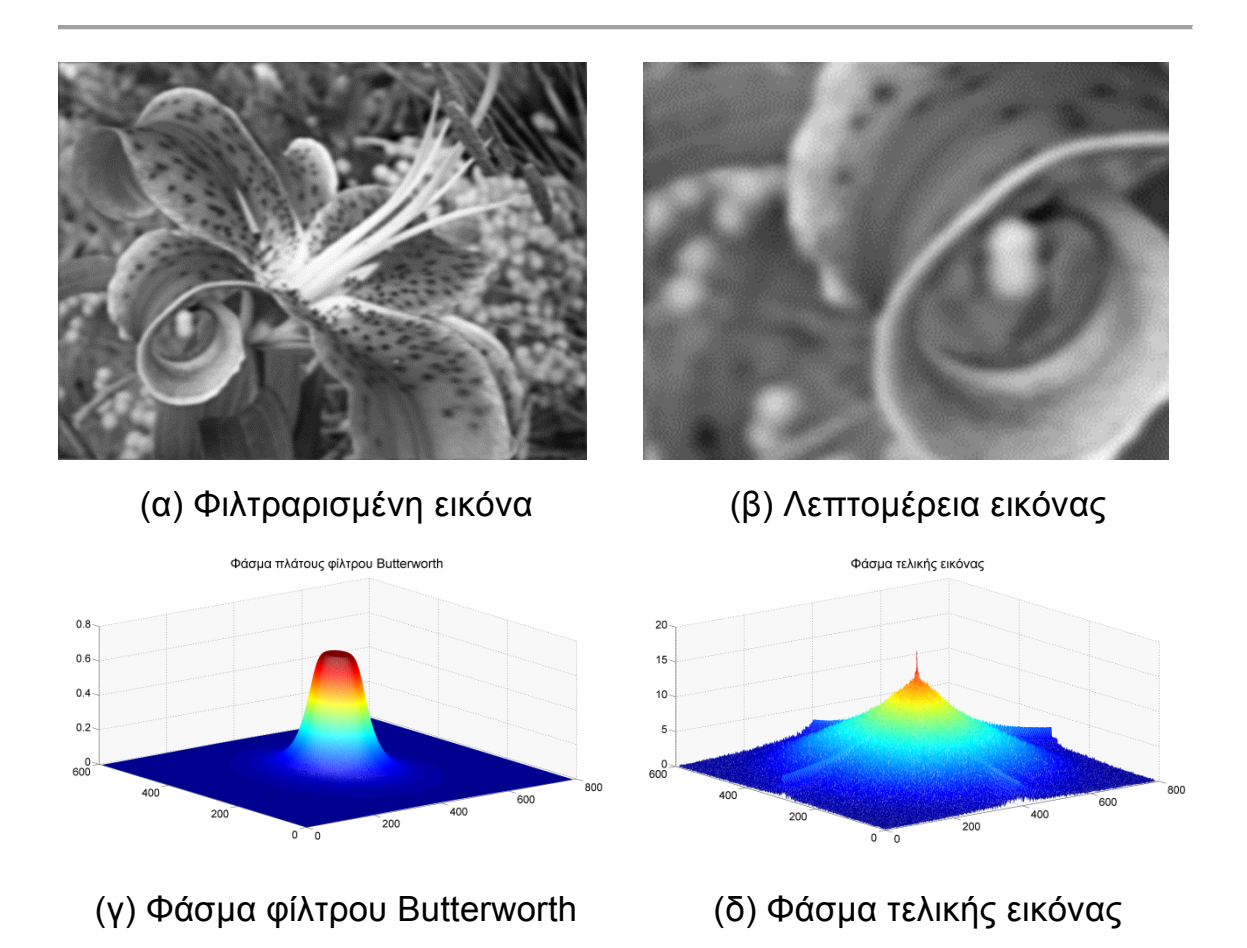

**Σχήμα 6.80** Εφαρμογή του φίλτρου Butterworth.

#### **6.22.3 Χαμηλοπερατό φίλτρο Gauss**

Αποδεικνύεται ότι ένα διδιάστατο χαμηλοπερατό φίλτρο Gauss, που στο πεδίο του χώρου περιγράφεται από την ακόλουθη κρουστική απόκριση

$$
h(x,y) = e^{-\frac{(x^2+y^2)}{2\sigma^2}}
$$
 (6.129)

έχει την ακόλουθη συνάρτηση μεταφοράς στο πεδίο της συχνότητας [LIM90]

$$
H(u,v) = 2\pi\sigma^2 e^{\frac{\sigma^2(u^2+v^2)}{2}}
$$
 (6.130)

Αν για λόγους κανονικοποίησης και απλούστευσης απαλείψουμε τον συντελεστή 2 $\pi\sigma^2$ , θέσουμε  $D_0^-=1/\sigma$  και επειδή η ποσότητα  $u^2+v^2$ εκφράζει το τετράγωνο της απόστασης από την αρχή των αξόνων, μπορούμε να θεωρήσουμε ότι η συνάρτηση μεταφοράς του φίλτρου προσεγγίζεται από τη σχέση

$$
H(u,v) = e^{-\frac{D^{2}(u,v)}{2D_{0}^{2}}}
$$
\n
$$
\text{6.131}
$$
\n
$$
D(u,v) = (u^{2} + v^{2})^{1/2}.
$$

όπου  $D(u,v) = (u^2 + v^2)^{1/2}$ .

Η συχνότητα αποκοπής του φίλτρου μπορεί να προσδιοριστεί ως εξής

$$
H(f_c) = e^{-\frac{D^2(f_c)}{2D_0^2}} = e^{-\frac{f_c^2}{2D_0^2}} = \frac{\sqrt{2}}{2} \Rightarrow f_c \approx 0.833D_0 \tag{6.132}
$$

Είναι φανερό ότι όσο αυξάνει η τυπική απόκλιση  $\sigma$  τόσο μειώνεται η τιμή του *D*<sup>0</sup> και κατ' επέκταση η περιοχή διάβασης του φίλτρου. Για παράδειγμα, η μορφή του πλάτους του μονοδιάστατου φίλτρου Gauss για διάφορες τιμές του *D*<sub>0</sub> δείχνεται στο Σχήμα 6.81. Μπορούμε να παρατηρήσουμε από το σχήμα αυτό ότι πράγματι οι συχνότητες αποκοπής των φίλτρων ικανοποιούν την παραπάνω σχέση.

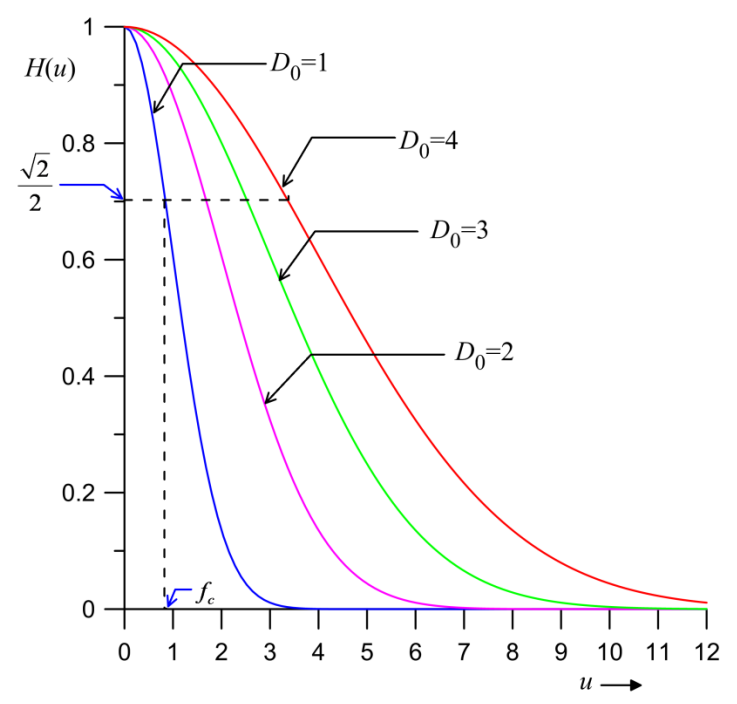

**Σχήμα 6.81** Πλάτος μονοδιάστατων φίλτρων Gauss.

Στο Σχήμα 6.82 δίδεται μια υλοποίηση του φίλτρου Gauss ενώ στο Σχήμα 6.83 παρουσιάζονται τα αποτελέσματα της εφαρμογής του φίλτρου στην εικόνα του Σχήματος 6.7(α) και για  $D_0 = 0.2$ . Όπως μπορούμε και πάλι να παρατηρήσουμε από την λεπτομέρεια της εικόνας του Σχήματος 6.83(β), το φίλτρο Gauss προκαλεί σημαντική εξομάλυνση της εικόνας χωρίς να υπάρχει το φαινόμενο του κλυδωνισμού.

```
function Fasma_Gauss=Gauss_Filter(Im,Do) 
% Υπολογίζει το φάσμα του φίλτρου Gauss μιας εικόνας Im 
Do=255*Do; 
[M,N]=size(Im); 
[x,y]=meshgrid(-floor(N/2):floor((N-1)/2),-floor(M/2):floor((M-1)/2));
Fasma_Gauss= exp(-(x.^2+y.^2)/(2*Do*Do)); 
end
```
**Σχήμα 6.82** Υλοποίηση φίλτρου Gauss.

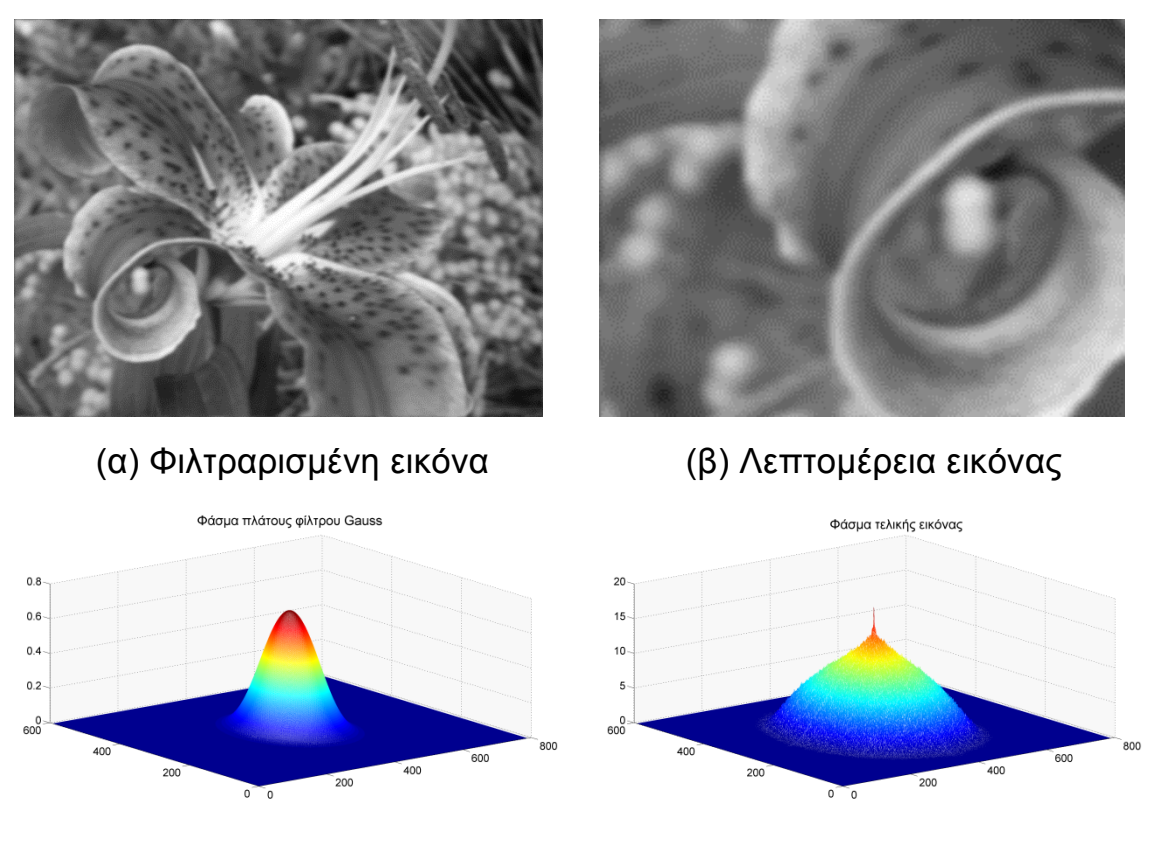

(γ) Φάσμα φίλτρου Gauss (δ) Φάσμα τελικής εικόνας

**Σχήμα 6.83** Εφαρμογή του φίλτρου Gauss.

Πρέπει να τονίσουμε ότι η μορφή του φίλτρου Gauss εξαρτάται μόνον από την παράμετρο *D*<sub>0</sub> και κατ' επέκταση από την τυπική απόκλιση σ. Όσο μειώνεται το *D*<sub>0</sub> τόσο μειώνεται η συχνότητα αποκοπής και κατ' επέκταση η περιοχή διάβασης του φίλτρου με αποτέλεσμα τη μεγαλύτερη εξομάλυνση της εικόνας. Ένα χαρακτηριστικό τέτοιο παράδειγμα δείχνεται στο Σχήμα 6.84.

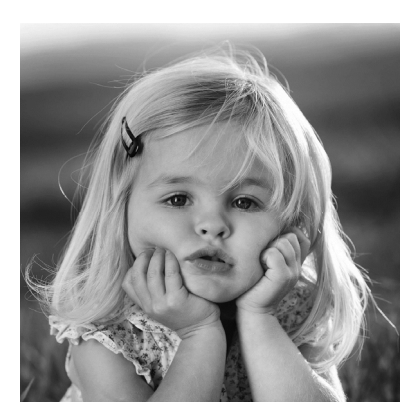

(α) Αρχική εικόνα (β)  $D_0 = 0.05$ 

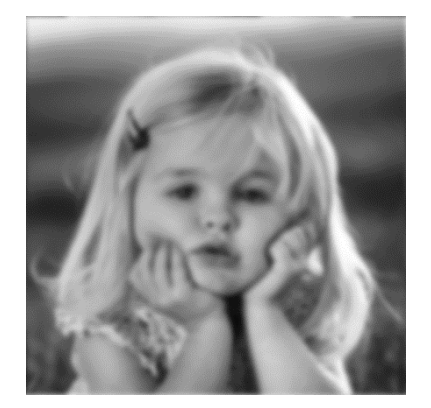

(γ)  $D_0 = 0.1$  (δ)  $D_0 = 0.2$ 

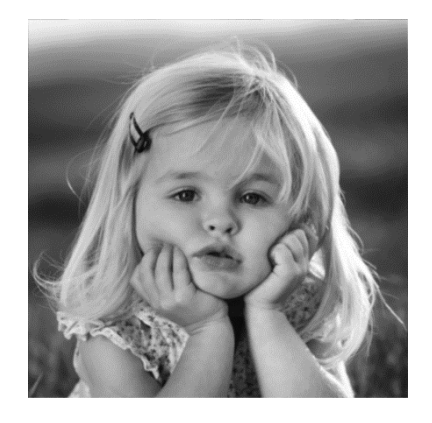

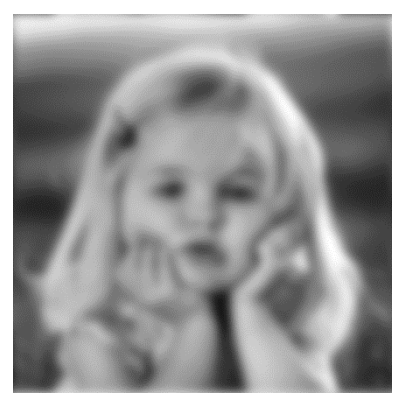

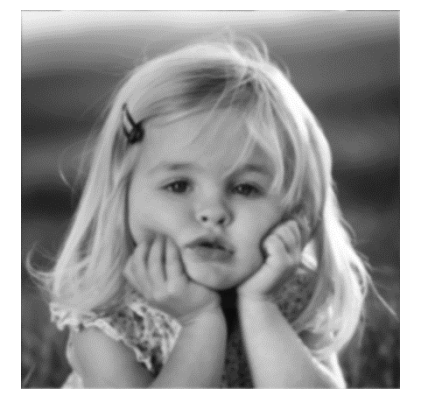

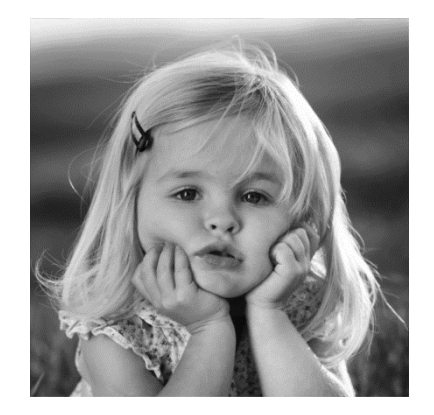

(ε) )  $D_0 = 0.4$  (στ) )  $D_0 = 0.7$ 

**Σχήμα 6.84** Εφαρμογή φίλτρου Gauss για διάφορες τιμές του  $D_0$ .

### **6.22.4 Υψηπερατό φιλτράρισμα**

Η αποκοπή των χαμηλών συχνοτήτων μπορεί να γίνει με τη χρήση υψηπερατών φίλτρων. Το αποτέλεσμα της εφαρμογής των φίλτρων αυτών σε μια εικόνα είναι η διατήρηση μόνον των στοιχείων της εικόνας, όπως οι ακμές, που αντιστοιχούν σε υψηλές συχνότητες. Όπως θα δούμε παρακάτω, εφαρμόζοντας μια διαδικασία παρόμοια με τα φίλτρα un-sharp, μπορούμε να αξιοποιήσουμε τα υψηπερατά φίλτρα προκειμένου να αυξήσουμε την οξύτητα μιας εικόνας.

 Τα υψηπερατά φίλτρα μπορούν εύκολα να προκύψουν από τα χαμηλοπερατά φίλτρα μέσα από τη σχέση

$$
H_{HP}(u,v) = 1 - H_{LP}(u,v)
$$
\n(6.133)

Συνεπώς, οι συναρτήσεις μεταφοράς των υψηπερατών φίλτρων έχουν τη μορφή

#### *Ιδανικό υψηπερατό φίλτρο:*

$$
H_{HP}(u,v) = \begin{cases} 0, D(u,v) \le f_c \\ 1, D(u,v) > f_c \end{cases}, -1 \le (u,v) \le 1
$$
 (6.134)

*Ιδανικό υψηπερατό φίλτρο Butterworth:* 

$$
H_{HP}(u,v) = 1 - \frac{1}{\sqrt{1 + \left[\frac{D(u,v)}{D_0}\right]^{2n}}}
$$
(6.135)

Πρέπει να σημειώσουμε εδώ ότι σε ορισμένη βιβλιογραφία το φίλτρο αυτό προκύπτει μέσα από τη σχέση (6.128) ως

$$
H_{HP}(u,v) = 1 - \frac{1}{1 + \left[\frac{D(u,v)}{D_0}\right]^{2n}} = \frac{1}{1 + \left[\frac{D_0}{D(u,v)}\right]^{2n}}
$$
(6.136)

*Ιδανικό υψηπερατό φίλτρο Gauss:* 

$$
H_{HP}(u,v) = 1 - e^{-\frac{D^2(u,v)}{2D_0^2}}
$$
 (6.137)

Στο Σχήμα 6.85 παρουσιάζονται συγκριτικά οι αποκρίσεις πλάτους των υψηπερατών φίλτρων με ίδια συχνότητα αποκοπής. Μπορούμε να παρατηρήσουμε ότι το φίλτρο Butterworth προσεγγίζει καλύτερα το ιδανικό φίλτρο. Η 3D μορφή των φίλτρων αυτών δείχνεται στο Σχήμα 6.86

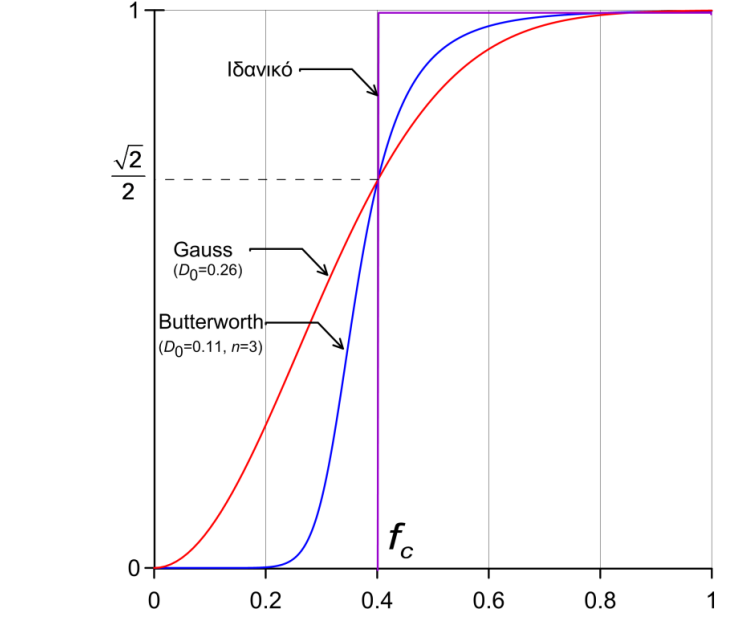

**Σχήμα 6.85** Σύγκριση μονοδιάστατων υψηπερατών φίλτρων με την ίδια συχνότητα αποκοπής.

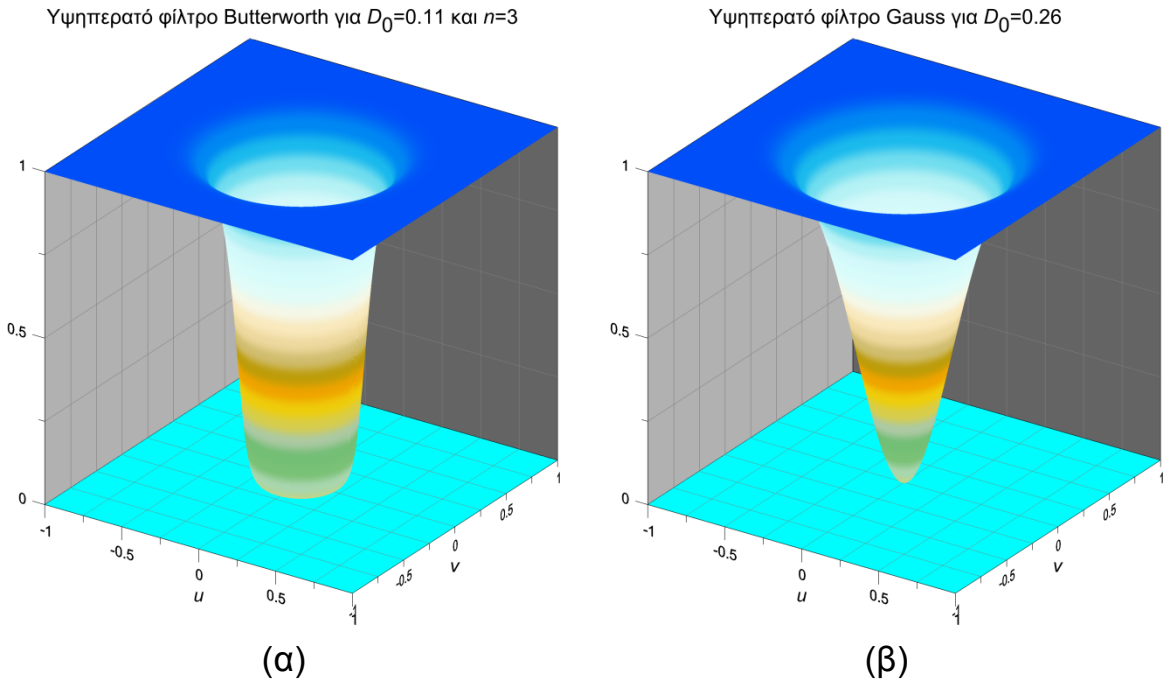

**Σχήμα 6.86** Σύγκριση διδιάστατων υψηπερατών φίλτρων Butterworth και Gauss με την ίδια συχνότητα αποκοπής.

Τα παραπάνω τρία φίλτρα, που έχουν την ίδια συχνότητα αποκοπής, εφαρμόστηκαν στην εικόνα του Σχήματος 6.84(α). Τα φάσματα των τελικών εικόνων που προέκυψαν από την εφαρμογή των φίλτρων Butterworth και Gauss απεικονίζονται στο Σχήμα 6.87. Στο Σχήμα 6.88 παρουσιάζονται ι εικόνες που προέκυψαν καθώς επίσης και οι τελικές εικόνες μετά την εφαρμογή εξισορρόπησης ιστογράμματος ώστε να γίνουν εμφανείς οι διαφορές.

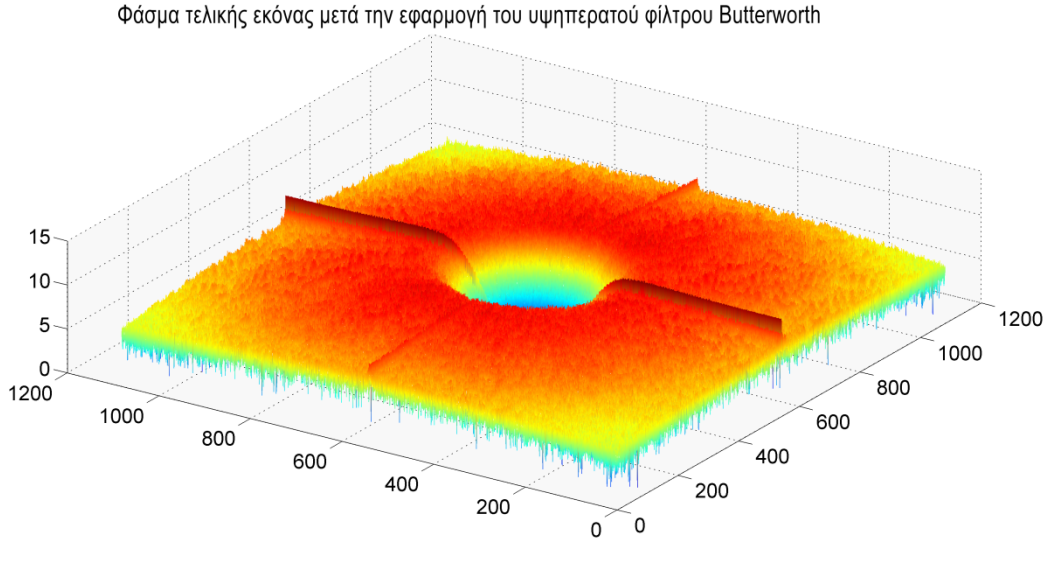

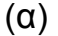

Φάσμα τελικής εικόνας μετά την εφαρογή του υψηπερατού φίλτρου Gauss

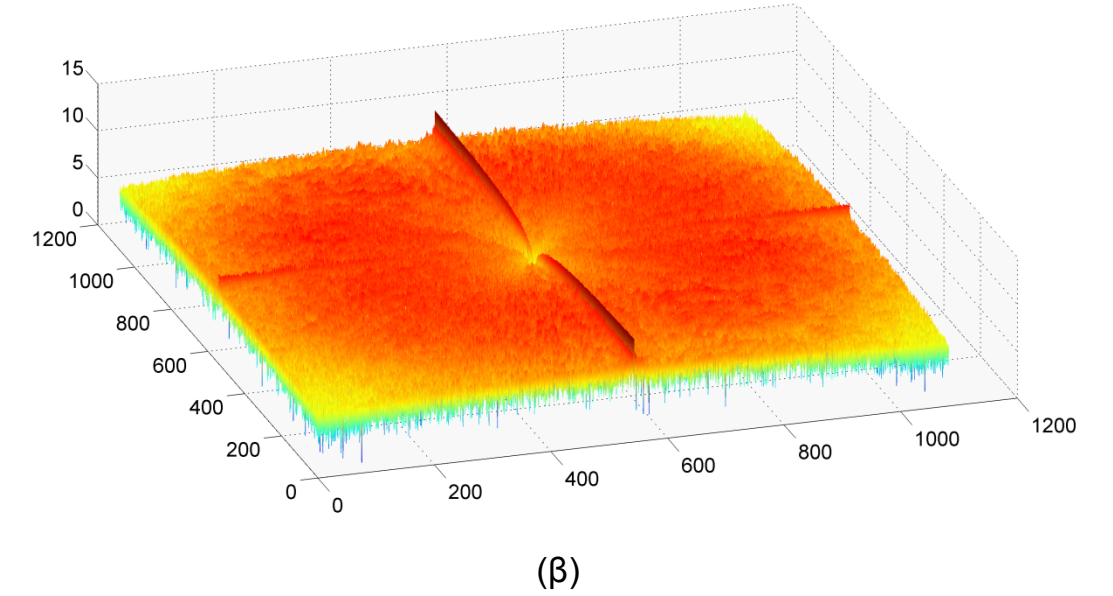

**Σχήμα 6.87** Φάσματα της τελικής εικόνας μετά από το υψηπερατό φιλτράρισμα.